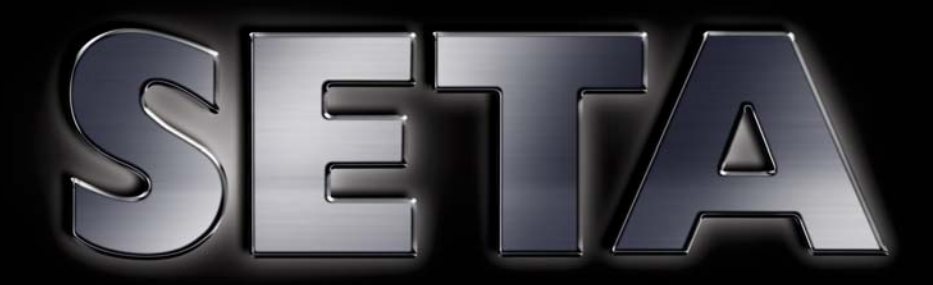

# Washroom Equipment

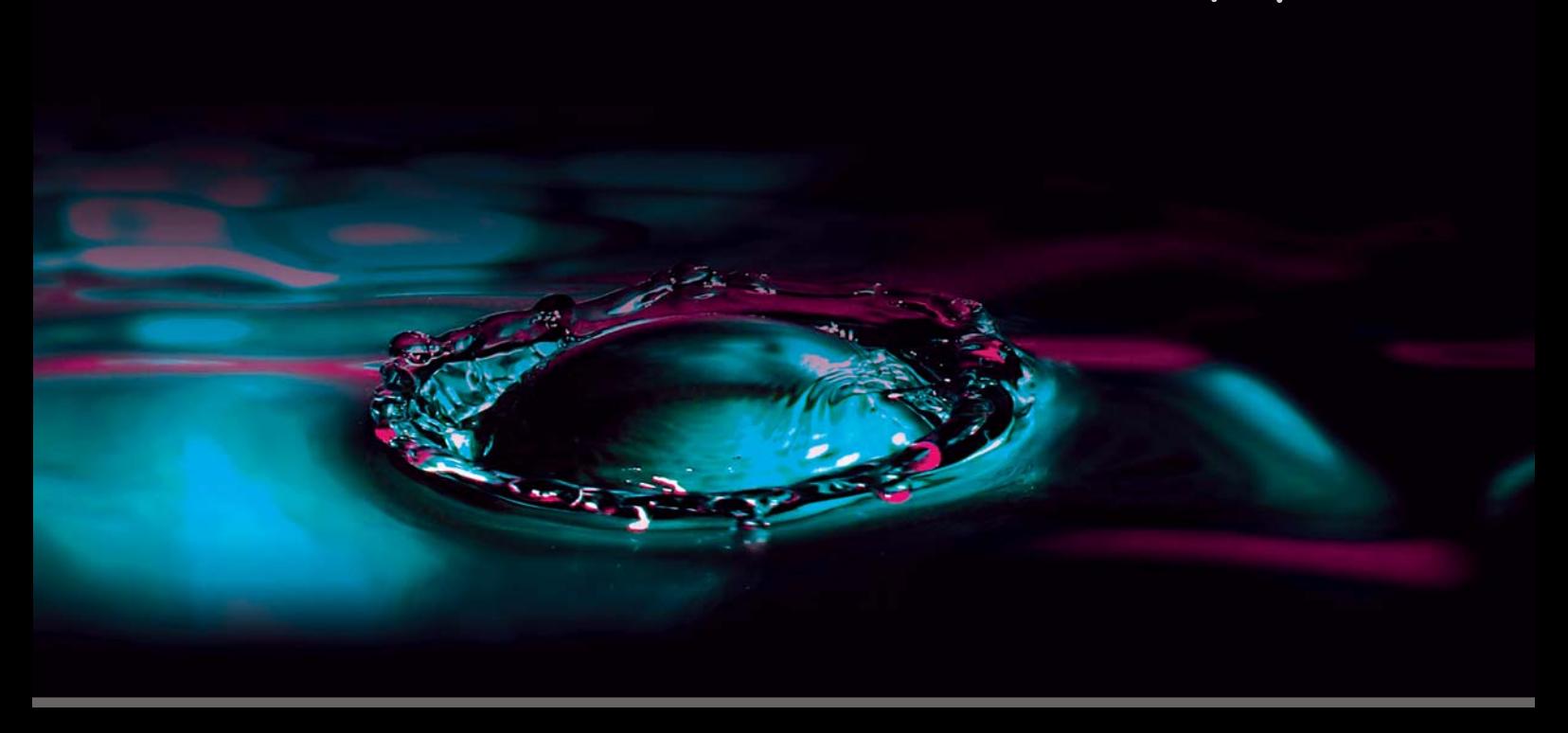

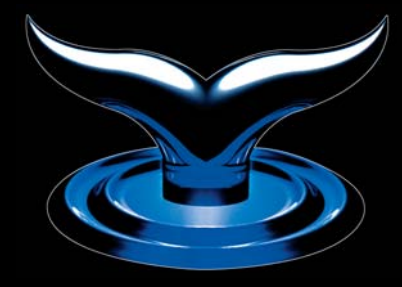

### **Hand - Hair Dryers**

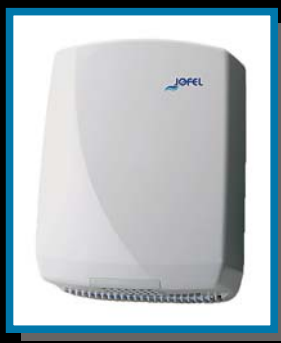

AA 14000 **Automatic Hand Dryer** Abs plastic cover, 2000w.

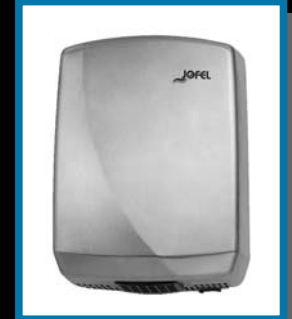

AA 16500 AA 10000<br>Automatic Hand Dryer<br>Stainless stell cover, 2000w.

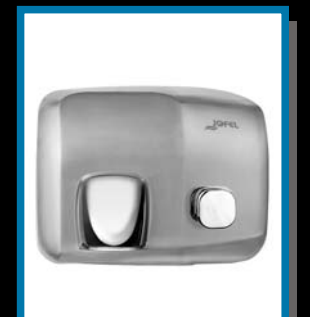

AA 91500<br>Push Button<br>Hand-Face Dryer<br>Stainless stell cover,<br>Special jet motor, 2000w.

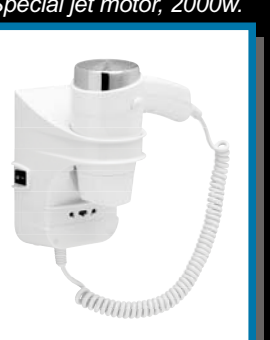

**CLIPPER PR<br>Wall-Mounted Hairdryer**<br>With shaver socket,<br>1600w.

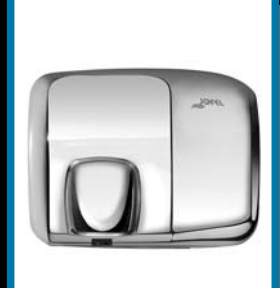

AA 92000 AA 32000<br>
Automatic<br>
Hand-Face Dryer<br>
Stainless stell cover,<br>
Special jet motor, 2000w.

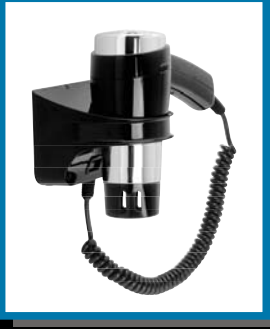

**CLIPPER B**<br>Wall-Mounted Hairdryer<br>Black color, 1600w.

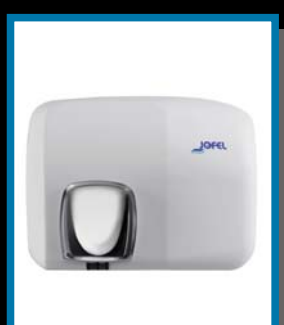

AA 94000 **AA 94000**<br>**Automatic<br>Hand-Face Dryer**<br>Vitrified finish white cover,<br>Special jet motor, 2000w.

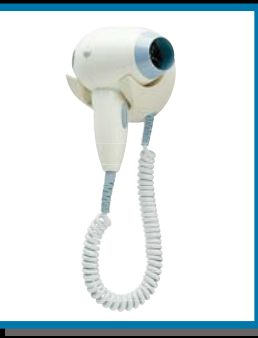

PAGGIO<br>Wall-Mounted Hairdryer  $1250w$ .

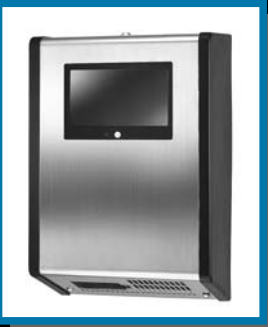

**ST 2200 Automatic Hand Dryer**<br>Stainless stell cover, LCD screen, 2000w.

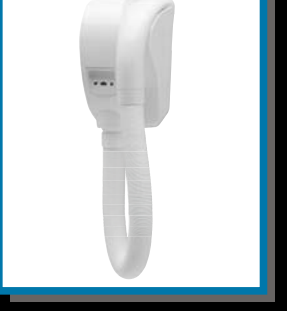

**CARAIBE PR<br>Wall-Mounted Hairdryer**<br>With shaver socket,<br>1000w.

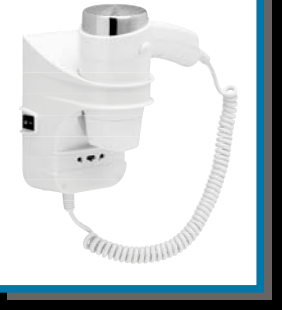

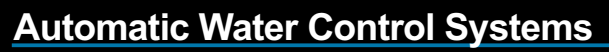

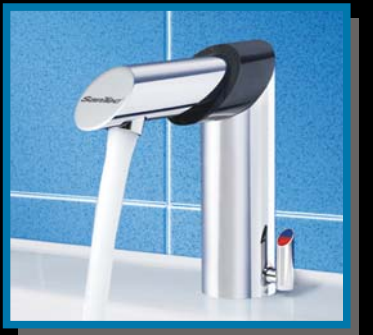

**SKY**<br>Radar System Tap<br>Singel or with mixer options.

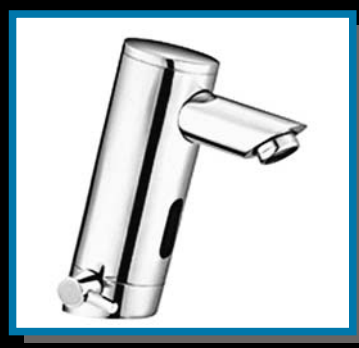

**ST 6003 Automatic Tap**<br>White mixer.

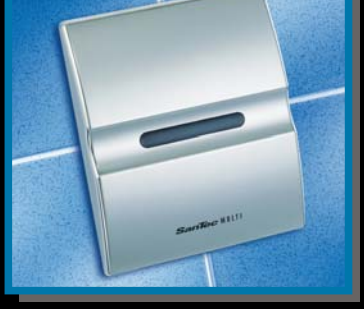

**MULTI Automatic Flusing For Urinal** Thermoplastic cover, Recessed.

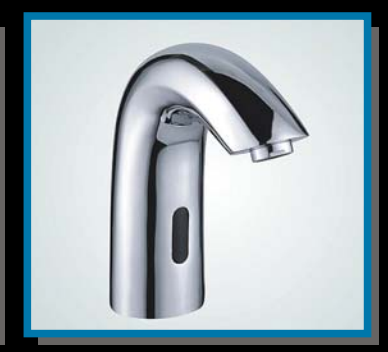

**ST 6012 Automatic Tap** For cold water.

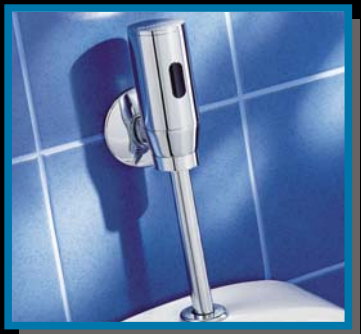

**ULTRA ALIRA**<br>Automatic Flusing For Urinal<br>Chrom cover,<br>Surface mounted.

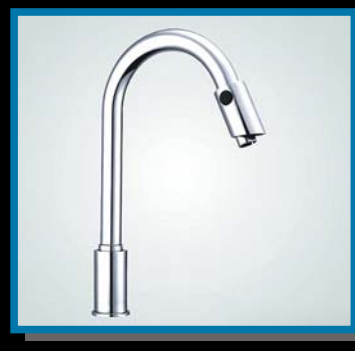

**ST 6023** Automatic Tap<br>Double photocell eye<br>Shoulder size 390mm.

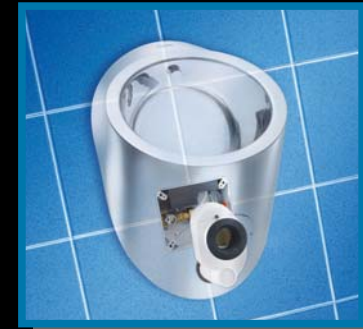

**INSIDE STEEL<br>Radar System Urinal Complet System** Stainless stell.

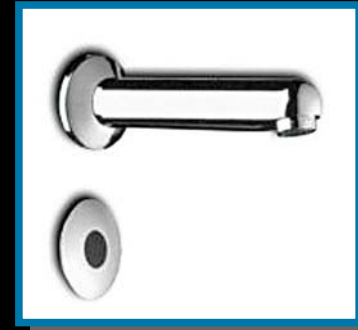

ST 441157 **Automatic Tap**<br>*Wall Mounted.* 

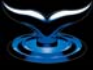

#### **Soap Dispensers**

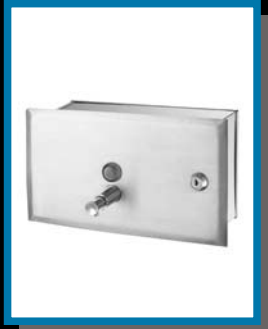

A 600 SA<br>Soap Dispenser<br>With lock&key, Recessed,<br>Stainless Stell.

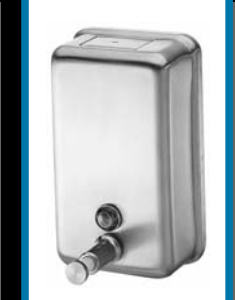

A 605<br>Soap Dispenser<br>*With lock&key,*<br>Stainless Stell.

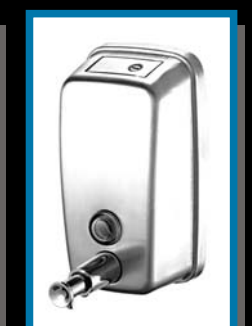

**AE 7535<br>Mini Soap Dispenser**<br>With lock&key,<br>Stainless Stell.

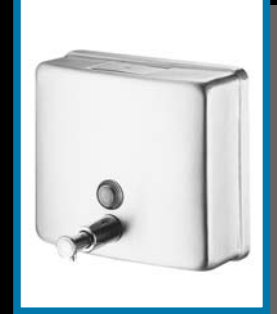

**AE 713** AE 713<br>Soap Dispenser<br>*With lock&key,*<br>Stainless Stell.

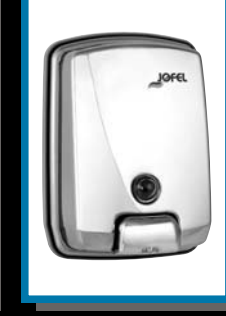

AC 54500 Soap Dispenser<br>With lock&key,<br>Stainless Stell.

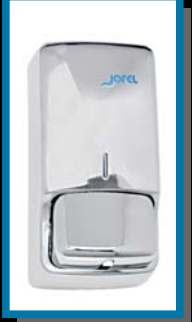

AC 45000 Form Dispenser<br>With lock&key,<br>Stainless Stell.

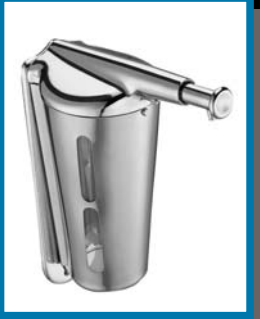

**ST 351** ST 331<br>Soap Dispenser<br>With lock&key,<br>Stainless Stell.

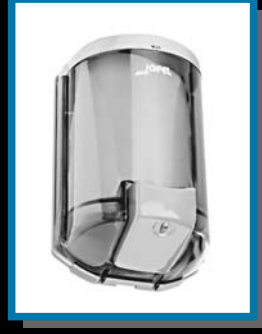

AC 71000 Soap Dispenser<br>With lock&key,<br>Abs plastic body, Stainless stell cover.

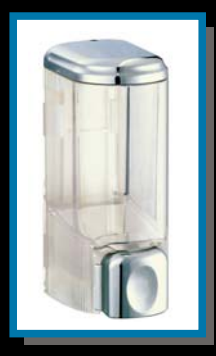

**ST 130 S** Sole Dispenser<br>
With lock&key,<br>
Abs plastic chrome<br>
plated finish.

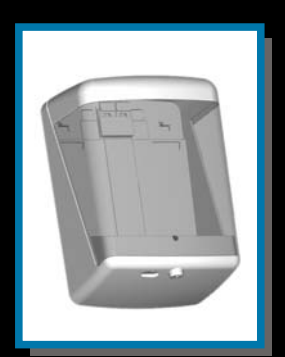

AC 90000 **Automatic Soap** Dispenser<br>With lock&key, Abs plastic body.

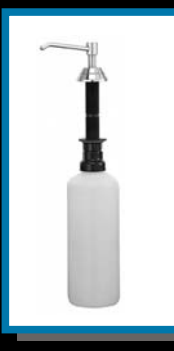

A 628-6<br>Soap Dispenser<br>With lock&key,<br>Lav-Basin, Stainless stell.

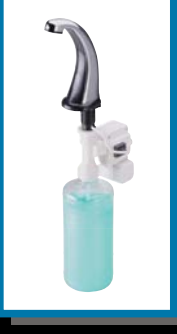

**ST 797 Automatic Soap** Dispenser<br>Lav-Basin, Abs plastic chrome<br>plated finish.

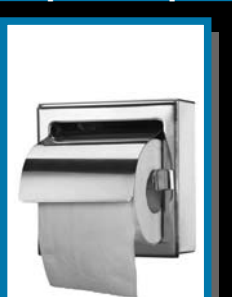

**Paper Dispensers** 

**A 261 SM**<br>Toilet Tissue Disp. With cover,<br>Surface mounted,<br>Stainless stell.

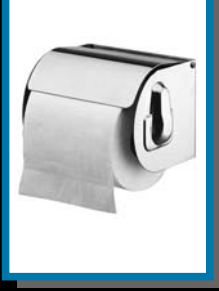

ST 225<br>Toilet Tissue Disp. With cover, Surface mounted, Stainless stell.

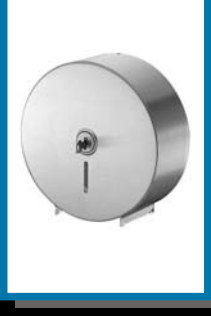

AE 21000 Jumbo Roll<br>Toilet Tissue Disp. With lock&key, ø:273mm., S.stell.

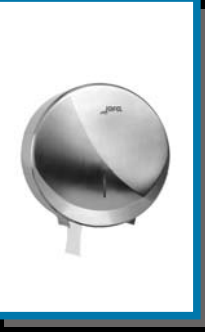

AE 25000 Jumbo Roll Toilet Tissue Disp. With lock&key,  $\varnothing$ :220 $mm$ ., S.stell.

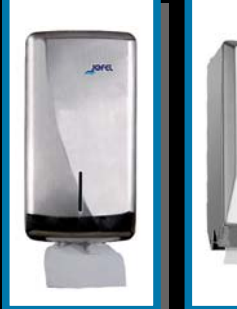

**AF 12000<br>Toilet Tissue<br>Disp. - S.stell,<br>With lock&key,** AH 75500 Toilet Tissue Dispenser<br>With lock&key,<br>Stainless stell. Double roll.

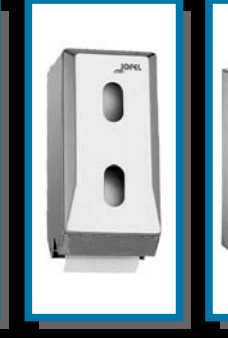

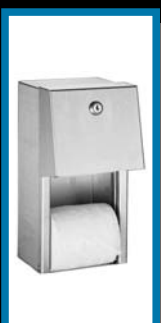

**ST 800 K** Si ou R<br>Toilet Tissue<br>Disp. - S.stell,<br>With lock&key, Double roll.

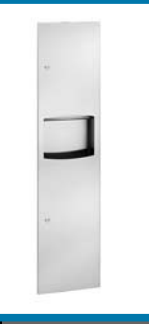

ST 64623 **ST 04023**<br>Paper Towel Disp.<br>+Disposal Unit<br>*With lock&key,*<br>Stainless stell.

 $\sum$ 

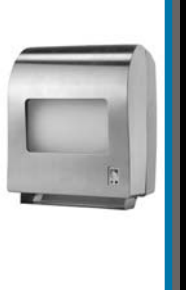

STT 398 Ç<br>Automatic Paper<br>Towel Dispenser<br>With lock&key,<br>Stainless stell.

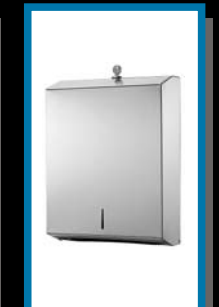

**ST 725 Paper Towel** Dispenser<br>With lock&key,<br>Stainless stell.

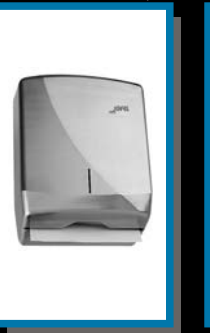

AH 25000 **Paper Towel** Dispenser<br>Dispenser<br>With lock&key,<br>Stainless stell.

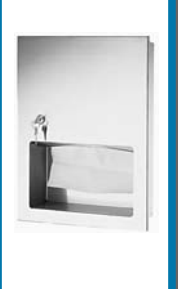

**ST 5014** Paper Towel<br>Dispenser<br>With lock&key,<br>Recessed, S.stell.

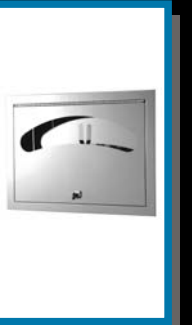

**ST 0477** ST 0477<br>Cover Dispenser<br>With lock&key,<br>Recessed, S.stell.

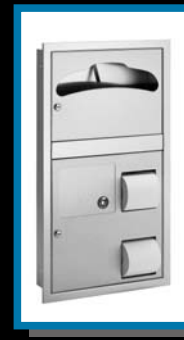

**ST 0481** ST 0481<br>Seat Cover&Toilet<br>Paper Disp. With<br>Sanitary Napkin<br>Disposal<br>With lock&key,<br>Stainless stell.

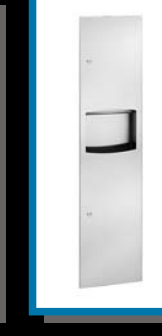

#### **Waste Receptacles**

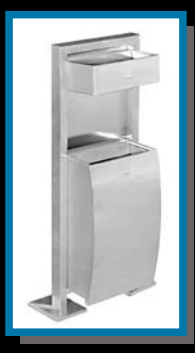

**ST P 2007** Waste Receptacle<br>With Ashtray With **Ashtray**<br>With lock&key,<br>Stainless stell.

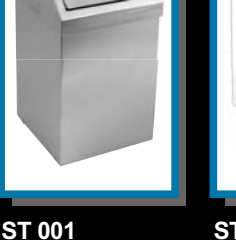

Surface mounted.

Diferent size,<br>Stainless stell.

ST 450 K<br>Waste Receptacle<br>With Cover Surver<br>Swing Cover<br>Waste Receptacle Surface mounted. Diferent size,<br>Stainless stell.

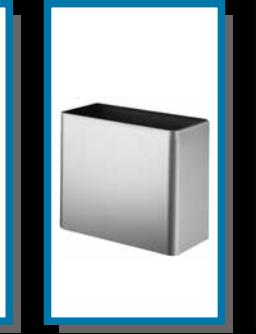

ST 455<br>Waste Receptacle<br>Surface Mounted, Diferent size, Stainless stell

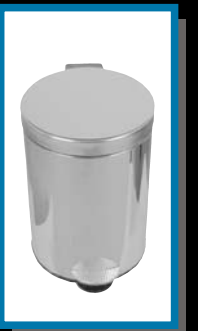

ST 3<br>Waste Receptacle<br>With Foot Pedal 9 diferent size, Stainless stell.

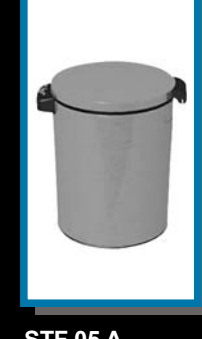

STF 05 A<br>Automatic Waste<br>Receptacle Suiter,<br>5 Liter,<br>Stainless stell.

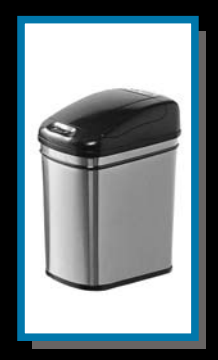

STF 32 C<br>Automatic Waste<br>Receptacle<br>Diferent size, Stainless stell.

## **General Equipment**

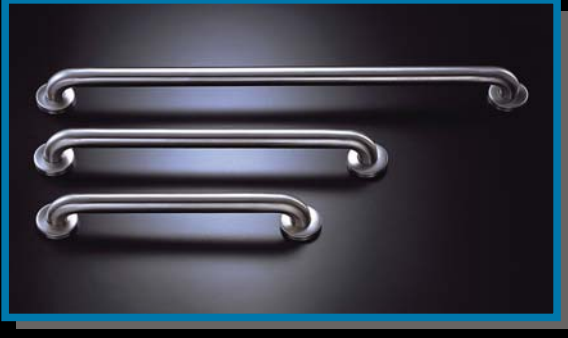

A 500 **Straight Grab Bar** Diferent size, Stainless stell.

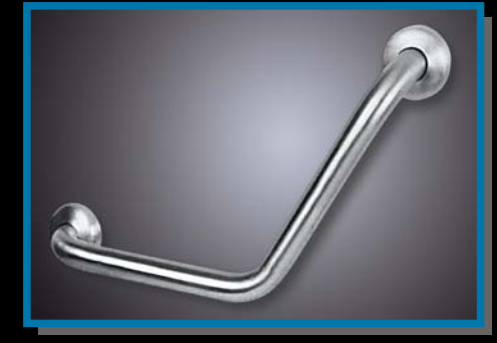

A 501 Accer<br>Angle Grab Bar<br>Stainless stell.

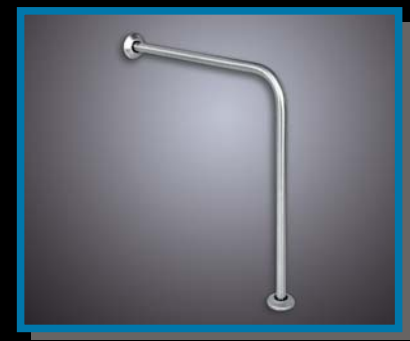

A 503 Floor-Wall Grab Bar<br>Stainless stell.

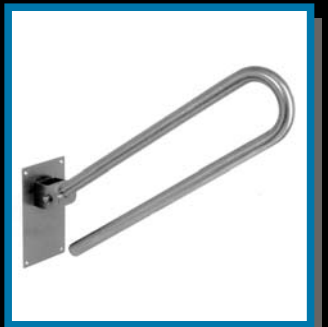

A 513 Swing Up Grab Bar<br>Stainless stell.

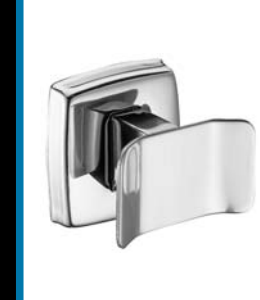

ST 212<br>Double Hook Stainless stell.

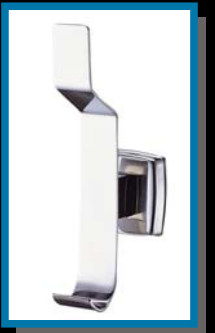

**ST 214** Double Hook Stainless stell.

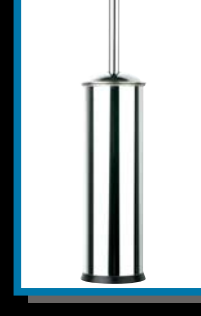

**ST 401** Toilet Brush Disp. Stainless stell.

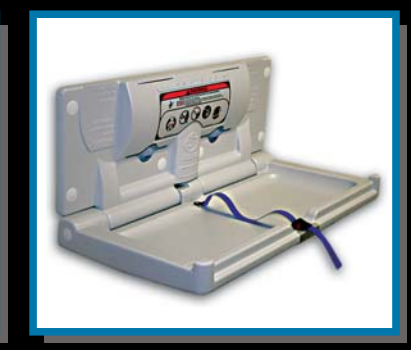

**ST 9012** ST 3012<br>Piaper Changing Stations<br>Paper And Bag Hook,<br>Security Belt, Anti-Bacterial,<br>Abs Plastic.

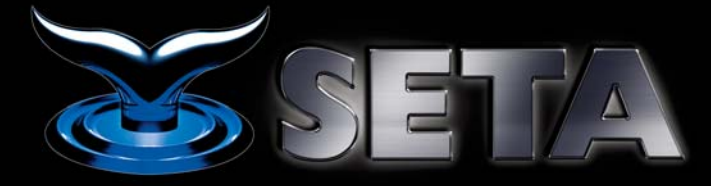

ISLAK HACİM EKİPMANLARI SANAYİİ ve TİCARET LTD. ŞTİ.<br>Talatpaşa Mahallesi, Aslangazi Caddesi, Bayındır Sokak No:10/A Kağıthane/İstanbul<br>Tel: (0.212) 320 0 320 Fax: (0.212) 210 25 44 www.islakhacim.com - info@islakhacim.com